# Lecture 2, Problemset 2

Virtual Memory

# Agenda

- 1. X86 Virtual Memory
- 2. xv6 Code Reading
- 3. Discussion of Problemset

### X86 Virtual Memory Overview

- MMU supports:
	- Small pages (4 KBytes)
	- Large pages (4 MBytes)
- 2 level page table
	- Page directory (top level)
	- Page table (bottom level)

#### X86 Virtual Memory Translation

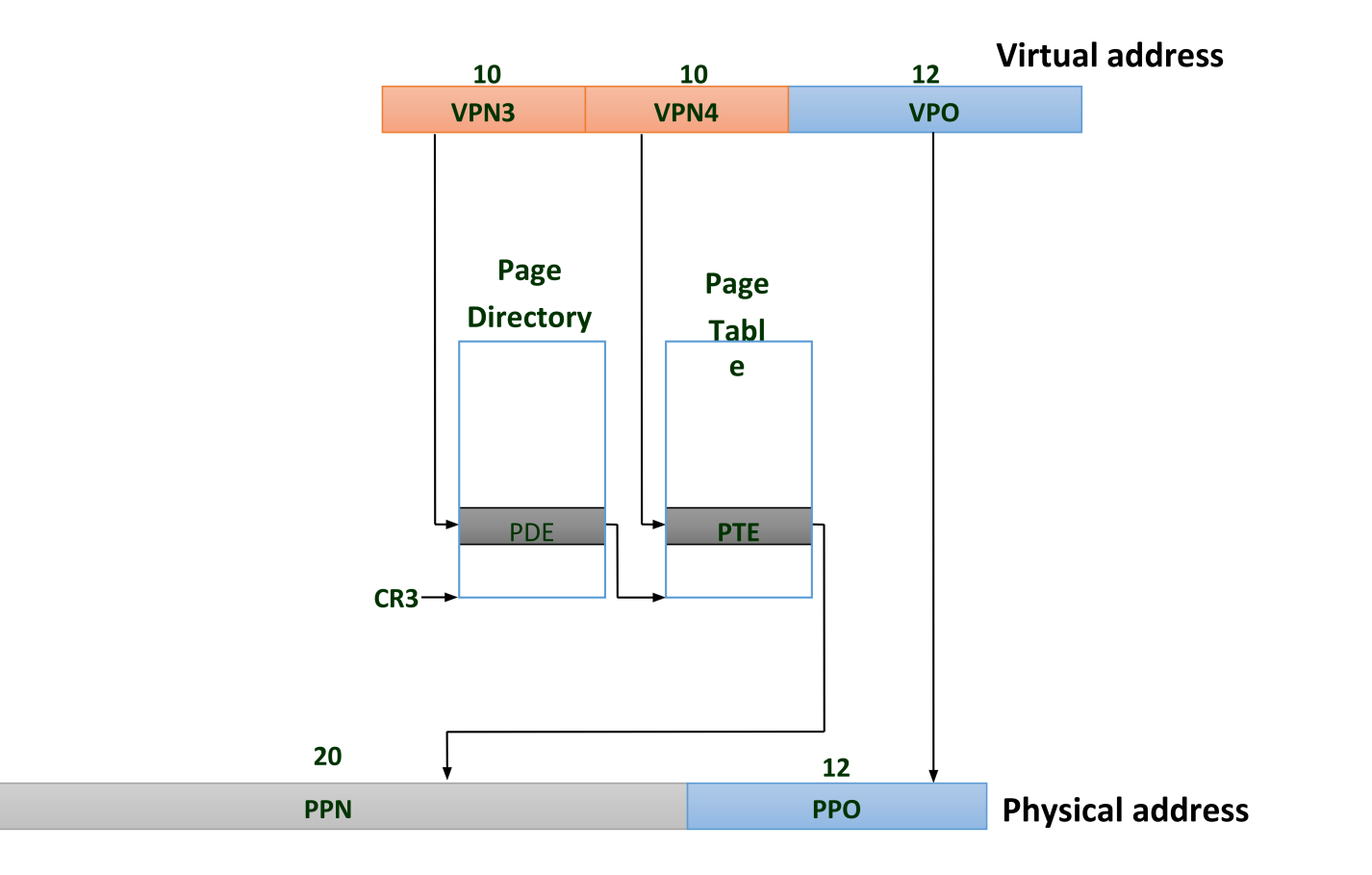

#### X86 4KB Page Translation

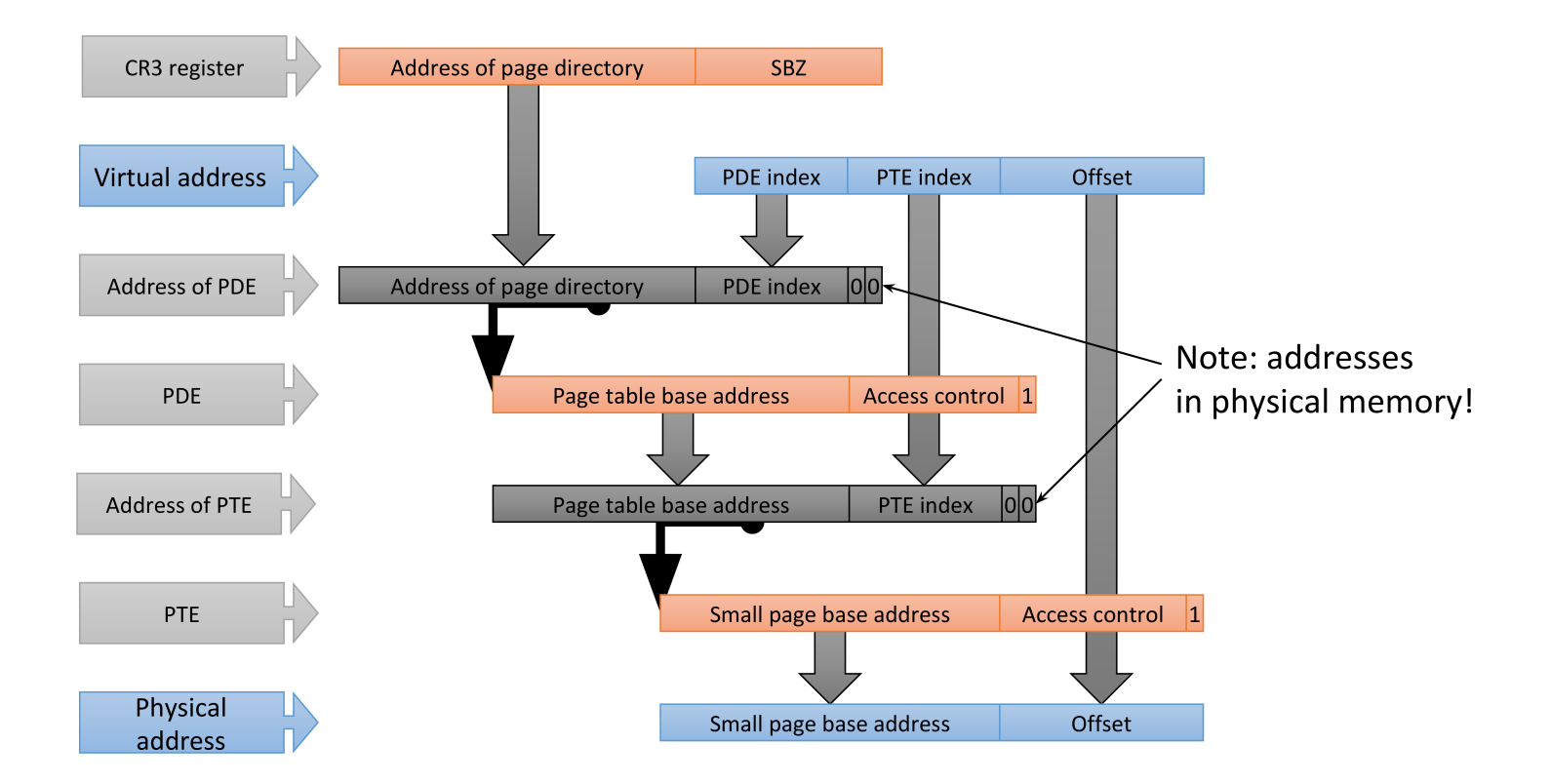

## X86 Page Directory Entry

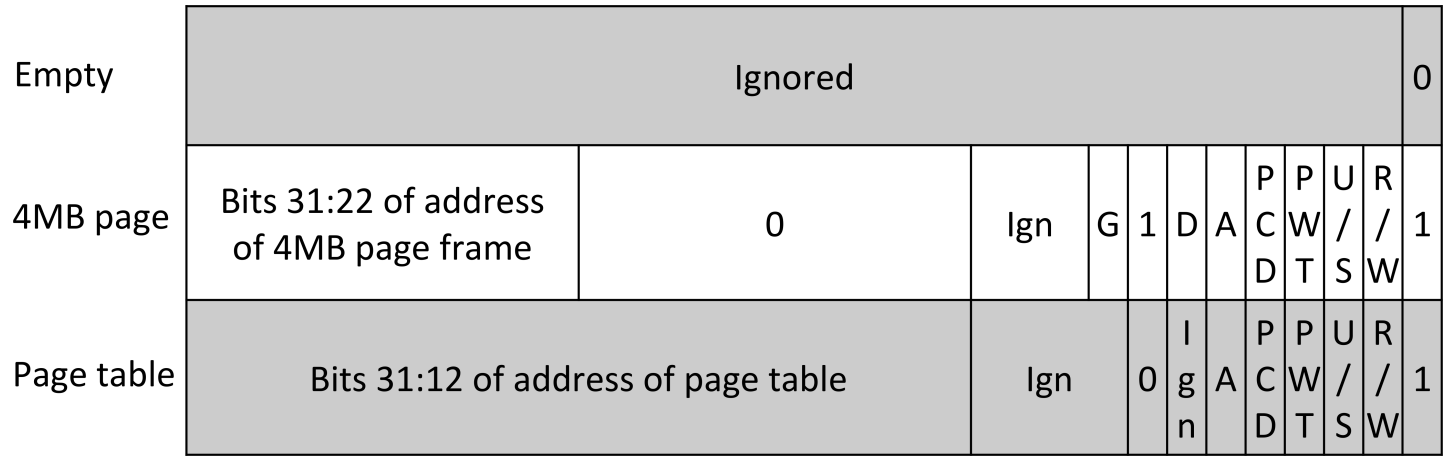

- Each PD has 1024 entries, 32 bits each
- 4 KBytes total size
- #define PTE\_\* in mmu.h for xv6

### X86 Page Table Entry

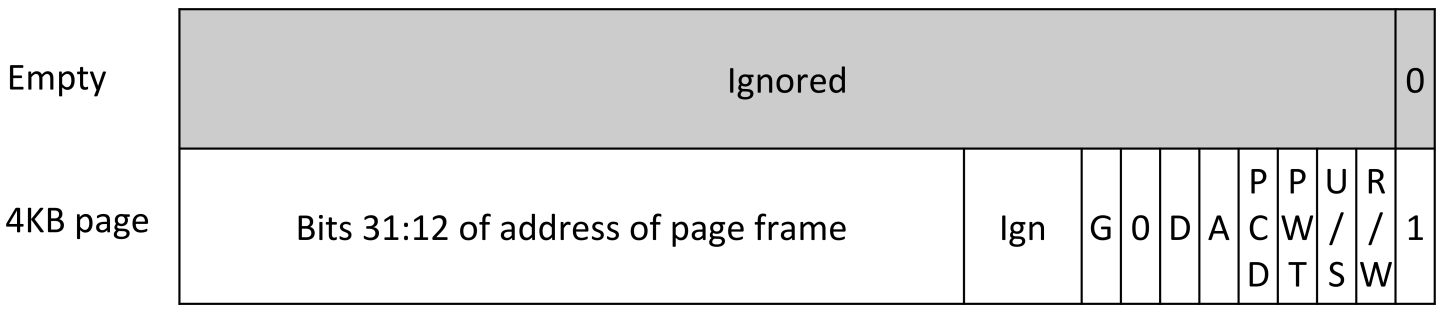

- Each PT has 1024 entries, 32 bits each
- 4 KBytes total size
- #define PTE\_\* in mmu.h for xv6

# X86 Translation Lookaside Buffer (TLB)

- CPU caches translation results after page walk
	- Cache is partially transparent, adding entries automatically
	- But does not track changes to page table
- Kernel needs to invalidate TLB manually Only required when unmapping or changing permissions
- Two mechanisms for invalidation:
	- Flush: reloading cr3 (page directory base pointer)
	- $\circ$  invlpg instruction invalidates individual page
- Harder with multi-threaded processes on multiple cores

# X86 Page fault

- Causes trap 14
- Also includes error code:

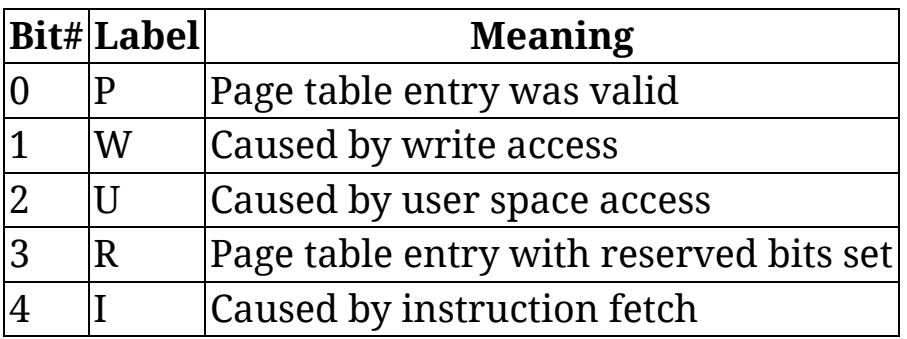

# xv6 Address Space Layout

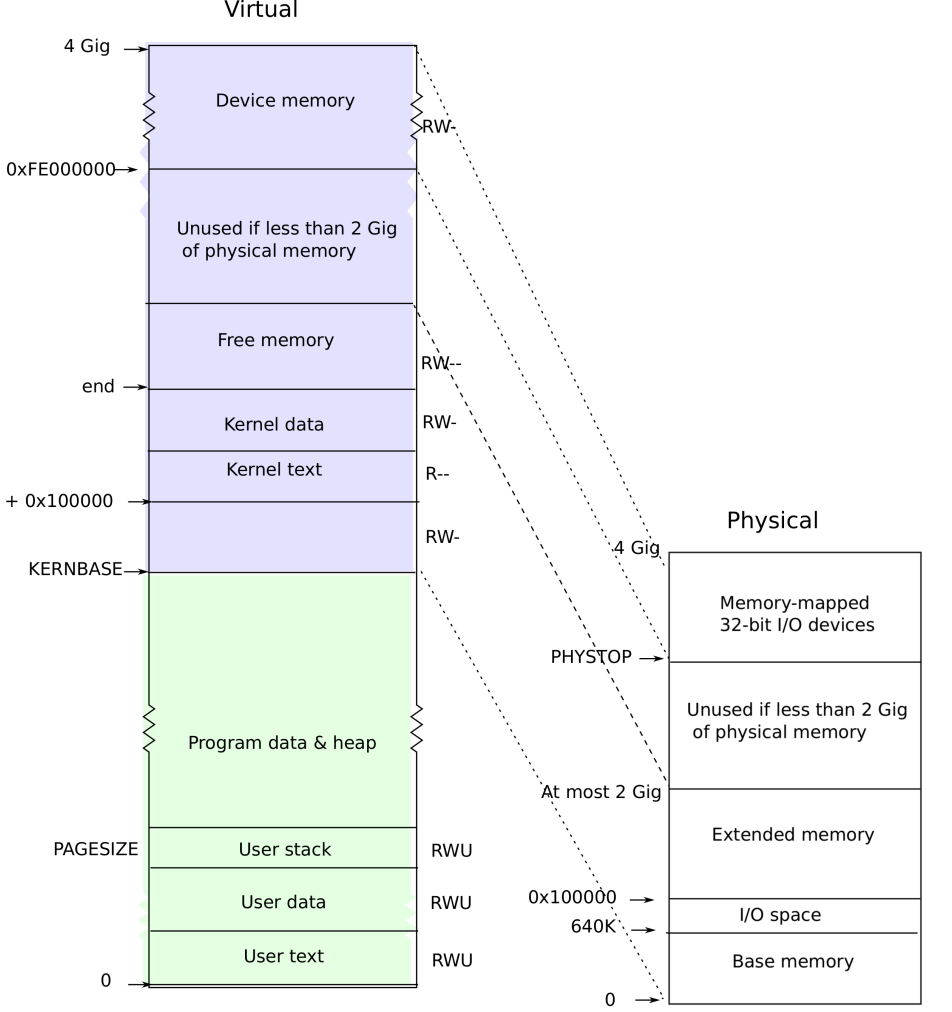

10 / 13

# Code reading

- Kernel startup
- VM page table manipulation (vm.c)
- Page fault handling
- exec implementation

### Problem set: Question 1

• Implement very simple mmap and munmap

```
mmap(addr, length, rw, fd, offset)
munmap(addr, length)
```
- Map files into memory
	- Applications can read and write file using memory operations
- Implement the simplest case
	- Everything aligned, application picks address, file only mapped in one process
- Don't forget cleanup on exit

### Problem set: Question 2

- Add demand paging for mmap
- Load pages "lazily" when accessed  $\circ$  Speeds up mapping large files
- You'll need to handle (some) page faults And recover from them
- In problem set 4 you'll share files between processes